### **PostgreSQL Acceleration**

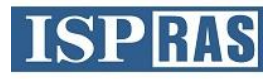

- What exactly do we want to accelerate?
	- $\triangleright$  Complex queries where performance "bottleneck" is CPU rather than disk
		- OLAP, decision-making support, etc.
	- Soal: performance optimization on TPC-H benchmark
- How to achieve speedup?  $\overline{O}$ 
	- $>$  Use LLVM JIT; for the first stage compiling expressions in WHERE clause

### **Example of query optimization**

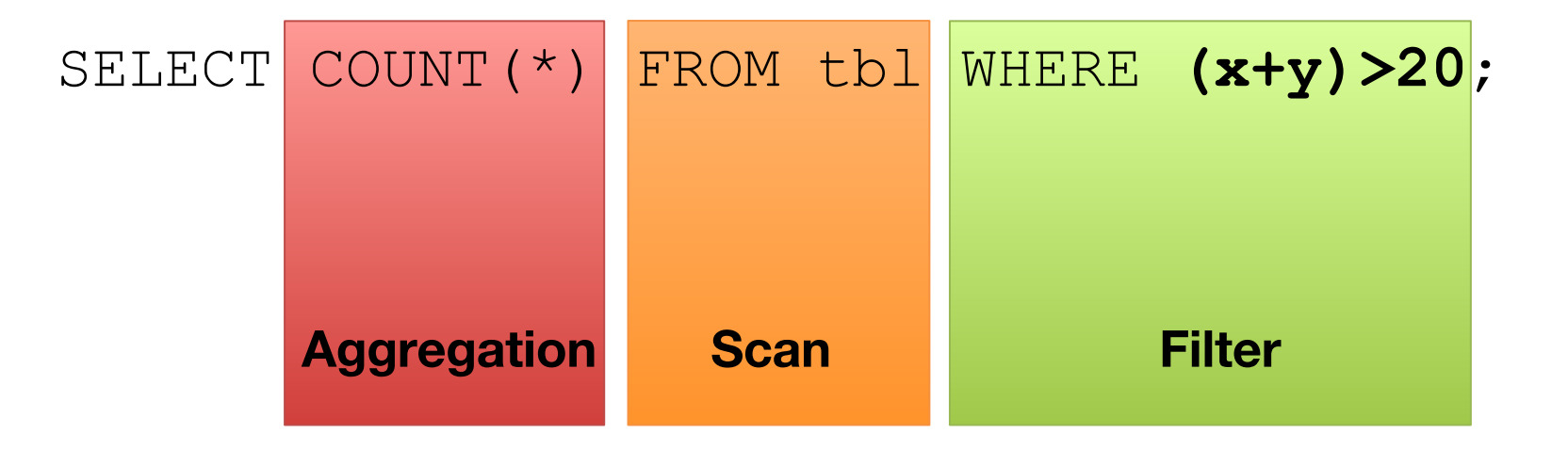

**ISPR** 

AS

### **Example of query optimization**

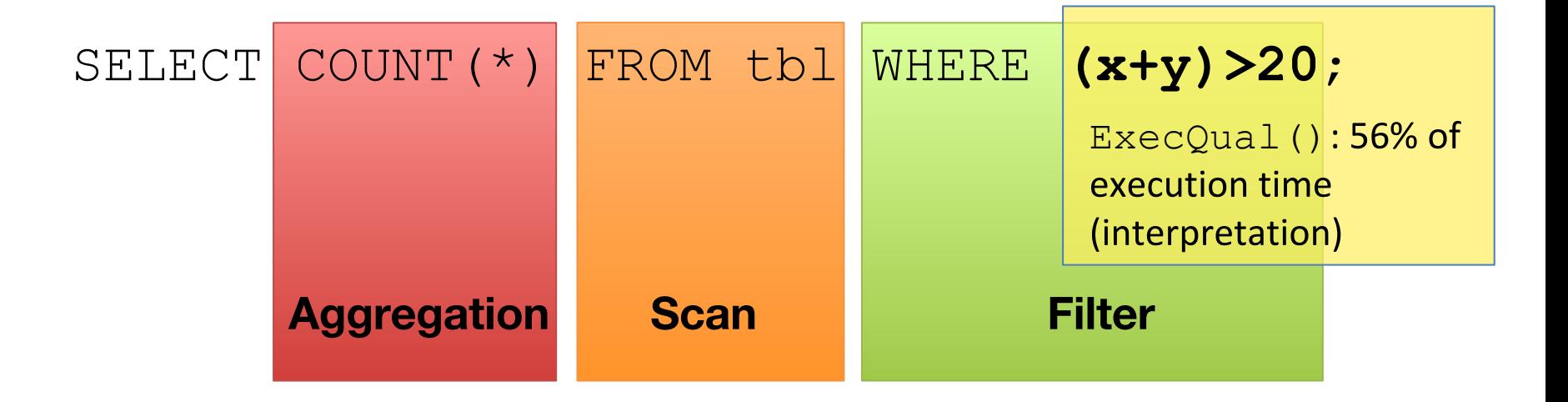

**ISPR** 

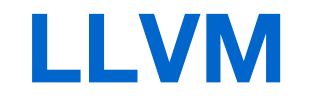

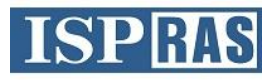

- LLVM (Low Level Virtual Machine) compiler infrastructure  $\circ$ designed for program compilation and optimization
	- Platform-independent internal representation (LLVM  $\mathbb{R}^2$ bitcode)
	- Wide set of optimizations  $\blacksquare$
	- Code generation for popular platforms (x86, x86\_64, ARM,  $\Box$  $MIPS, ...$
	- Well suited for building a JIT-compiler: the dynamic library with an API for generating LLVM bitcode, optimizing and compiling into machine code via just-in-time compilation
	- License: UIUC (permissive BSD-like)  $\mathbb{Z}^2$
	- Relatively simple code, easy to understand  $\mathcal{C}$

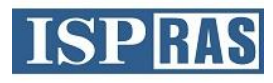

# **Using LLVM JIT - popular trend**

- Pyston (Python, Dropbox)  $\circ$
- **HHVM (PHP & Hack, Facebook)**  $\Omega$
- LLILC (MSIL, .NET Foundation)  $\bigcirc$
- Julia (Julia, community)  $\bigcirc$
- JavaScript:  $\circ$ 
	- JavaScriptCore in WebKit (JavaScript, Apple)  $\overline{\phantom{a}}$
	- LLV8 adding LLVM as a new level of compilation in Google  $\overline{\phantom{a}}$ **V8 compiler (JavaScript, ISP RAS)**

### What if we add LLVM JIT to the **ISPRAS** PostgreSQL?

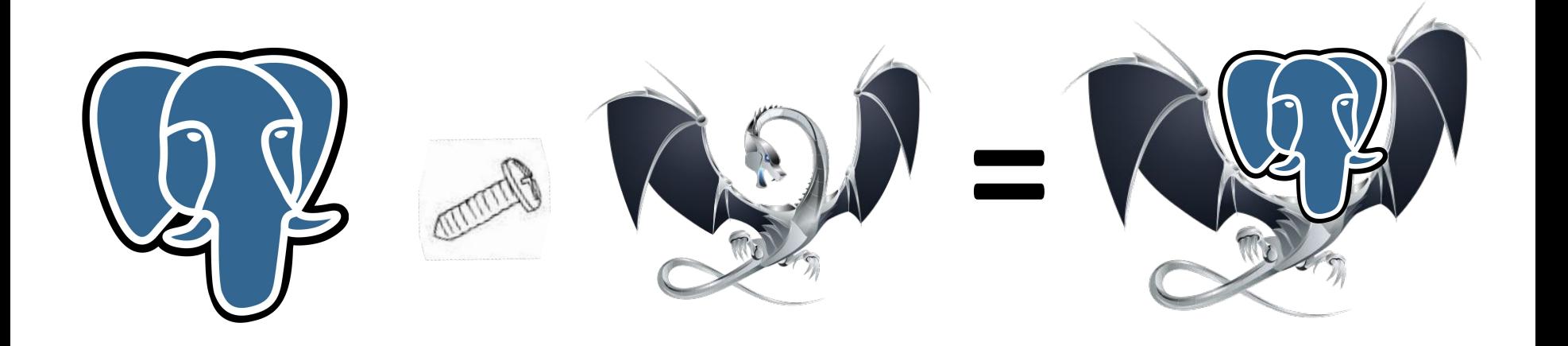

### **Expression evaluation**

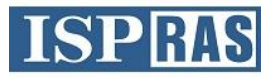

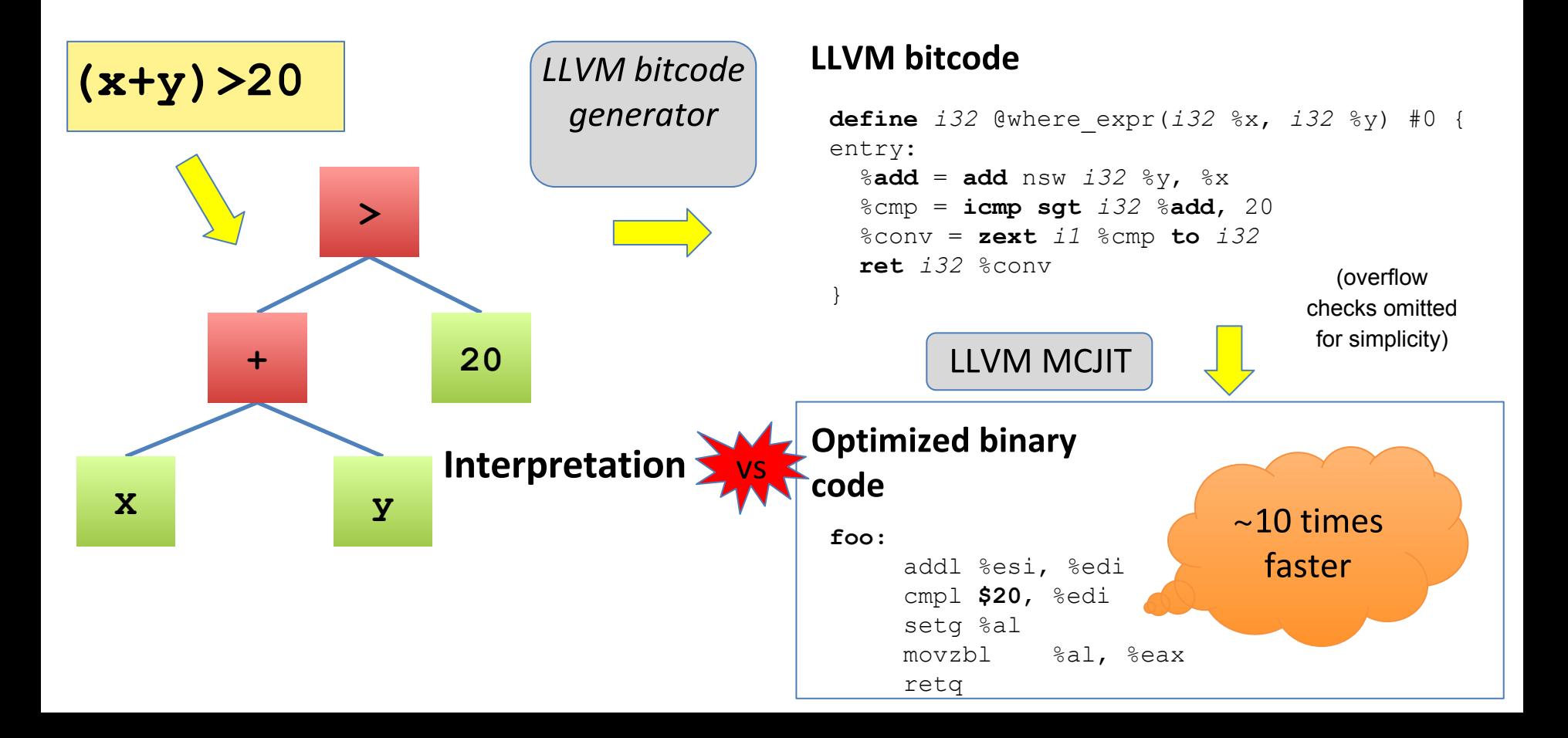

### **Example of query optimization**

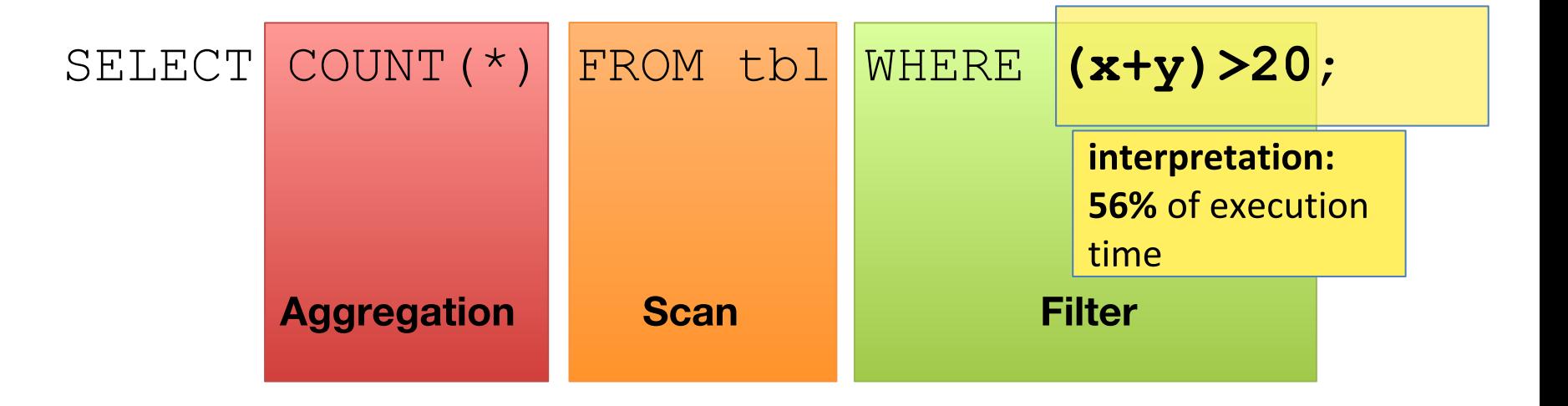

**ISPRAS** 

### **Example of query optimization**

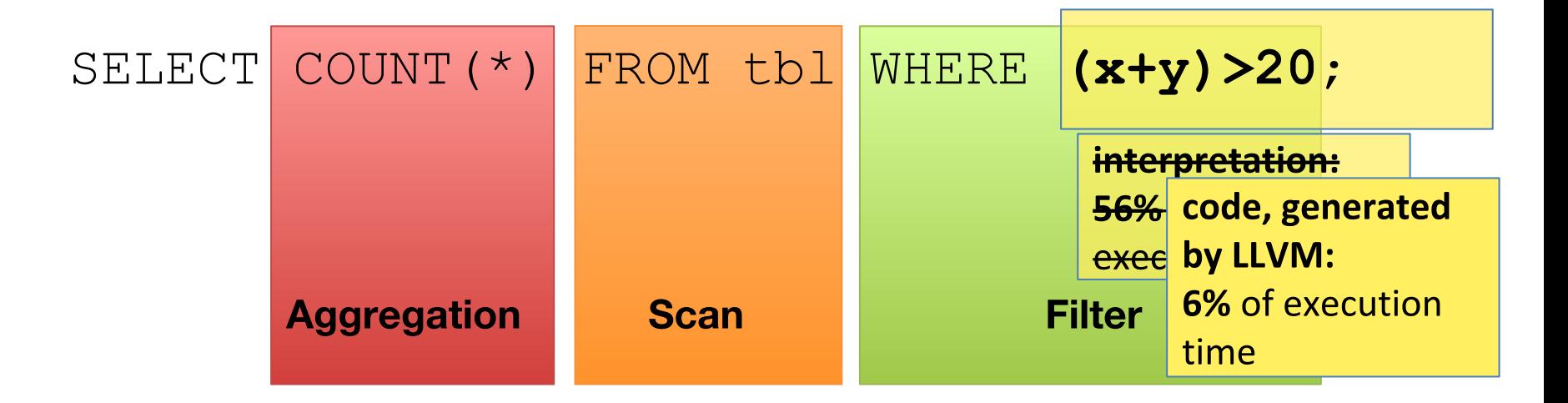

**ISPR** 

### => Acceleration of query execution by 2 times

# **Related work (1)**

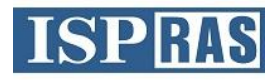

- 1. T. Neuman. Efficiently Compiling Efficient Query Plans for Modern Hardware. Proceedings of the VLDB Endowment, Vol. 4, No. 9, 2011.
- **PGStrom**  $2.$ 
	- PostgreSQL extension (Custom scan)  $\mathbb{R}^2$
	- **Query execution on GPU (Cuda)**  $\mathcal{L}_{\mathcal{A}}$
- 3. Axle Project
	- OpenCL  $\mathcal{L}_{\mathcal{A}}$

## **Related work (2)**

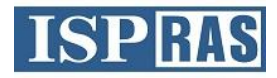

### 4 Vitesse DB

- Proprietary commercial database based on PostgreSQL 9.4.7  $\mathcal{L}_{\mathcal{A}}$
- Implements optimizations similar to those in [1]:  $\Box$ 
	- Whole query in one JIT procedure on LLVM  $\bullet$
	- **Compilation of expressions using LLVM**  $\bullet$ 
		- Speedup by 2-8 times on  $Q1$ , in average  $\sim$ 3 times on  $\bullet$ **TPC-H**
- **Parallel Query Execution and Column Store**  $\Box$ 
	- Speedup by 108/180 times on Q1 with LLVM JIT compilation using row/column store

### 1st step: JIT expressions only

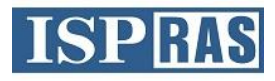

- **PostgreSQL extension (Custom Scan)**  $\circ$ 
	- For SeqScan changed filtration:
		- Added compilation of expression tree on LLVM
		- Execution of optimized code for filtering each tuple
		- Supports basic operations for int, float, date (about 100 from  $~2000$ )
- Result: speedup by 2 times on simple synthetic benchmarks  $\circ$ 
	- removing indirect calls for each operation
	- constants in query  $\Rightarrow$  values in the instruction  $\mathcal{A}$
	- optimization of expressions by means of LLVM  $\mathcal{L}_{\mathcal{A}}$

# **Support of operations in LLVM**

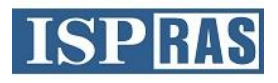

- When traversing the expression tree, operation in a node isn't  $\bigcirc$ executed, instead, it generates a corresponding LLVM bitcode.
- It is necessary to implement code generation for all operations of all  $\bigcirc$ types supported in expressions (about 2000 functions in total).
	- Manual implementation of all operations in LLVM C API  $1.$ 
		- A lot of tedious work, it is easy to make a mistake, difficult to support when Postgres code changes.
	- 2. Automatic code generation
		- Pre-compilation of the source code of Postgres backend operations to LLVM bitcode:  $src/backend/* c \Rightarrow *$  bc using Clang compiler.
		- Automatic translation of compiled .bc files into C++ source files that  $\bullet$ will make calls against the LLVM C++ API to build the same bitcode as the input. This allows to generate bitcode of appropriate backend operations while processing queries in Postgres.
			- The appropriate tool of LLVM is not supported from LLVM 3.4.

### **Automatic code generation**

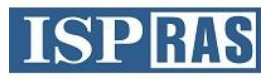

PostgreSQL backend file int.bc  $int.c.$ **LLVM Bitcode** Datum define i64 @int4pl(%struct .FunctionCallInfoData \* %fcinfo ) { % 1 = getelementptr %struct .FunctionCallInfoData , %struct . int4pl (PG\_FUNCTION\_ARGS) FunctionCallInfoData \* %fcinfo , i64 0 , i32 6 , i64 **0** {  $\%2 = \text{load } i64, \text{ i}64 \times \%1$  int32 arg1 = PG\_GETARG\_INT32 ( 0); % 3 = trunc i64 % 2 to i32  $int32$   $arg2 = PG_GETARG_NTS2(1);$ % 4 = getelementptr %struct .FunctionCallInfoData , %struct . int32 result; FunctionCallInfoData \* %fcinfo , i64 0 , i32 6 , i64 **1** %5 = load i64, i64\* %4  $result = arg1 + arg2;$ **Clang** % 6 = trunc i64 % 5 to i32 **% 7 = add nsw i32 % 6 , %3** /\* %.lobit = lshr i32 % 3 , 31 %.lobit1 = lshr i32 % 6 , 31 \* Overflow check . % 8 = icmp ne i32 %.lobit , %.lobit1 \*/ %.lobit2 = lshr i32 % 7 , 31 if (SAMESIGN (arg1 , arg2 ) % 9 = icmp eq i32 %.lobit2 , %.lobit && !SAMESIGN (result , arg1)) %or .cond = or i1 % 8 , %9 ereport (ERROR, br i1 %or .cond , label %**ret** , label %**overflow** (errcode (ERRCODE\_NUMERIC\_VALUE\_OUT\_OF\_RANGE), ; <label> :**overflow** errmsg ("integer out of range"))); tail call void @erreport() PG\_RETURN\_INT32 (result); } ; <label>:**ret** %10 = zext i32 % 7 to i64 ret i64 %18 }

### **Automatic code generation**

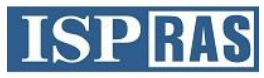

#### int.cpp  $LLVM C++ API$  that generates int. bc

Function\* define int4pl(Module \*mod) {

}

Function\* func  $int4p1 = Function::Create(...,' *Name=*/"int4p1", mod);$ // Block (entry) Instruction\* ptr 1 = GetElementPtrInst::Create(NULL, fcinfo, 0, "", entry); LoadInst\*  $int64$  2 = new LoadInst(ptr 1, "", false, entry); CastInst\* int32 3 = new TruncInst(int64 2, IntegerType::get(..., 32), "", entry); Instruction\* ptr\_4 = GetElementPtrInst::Create(NULL, fcinfo, 1, "", entry); LoadInst\*  $int64$  5 = new LoadInst(ptr 4, "", false, entry); **Ilvm2cpp** CastInst\* int32  $6 = new TruncInst(int64.5, IntegerType::get(..., 32), "", entry);$ BinaryOperator\* int32\_7 = BinaryOperator::Create(**Instruction::Add**, int32\_6, int32\_3, "", entry); BinaryOperator\* lobit = BinaryOperator::Create(Instruction::LShr, int32\_3, 31, ". lobit", entry); BinaryOperator\* lobit1 = BinaryOperator::Create(Instruction::LShr, int32\_6, 31, ". lobit1", entry); ICmpInst\* int1\_8 = new ICmpInst(\*entry, ICmpInst::ICMP\_NE, lobit, lobit1, ""); BinaryOperator\* lobit2 = BinaryOperator::Create(Instruction::LShr, int32\_7, 31, ". lobit2", entry); ICmpInst\* int1\_9 = new ICmpInst(\*entry, ICmpInst::ICMP\_EQ, lobit2, lobit, ""); BinaryOperator\* int1 or cond = BinaryOperator::Create(Instruction::Or, int1 8, int1 9, "or.cond", entry); BranchInst::Create(**ret**, **overflow**, int1\_or\_cond, entry); // Block (**overflow**) CallInst\* void\_err = CallInst::Create(func\_erreport, void, "", **overflow**); // Block (**ret**) CastInst\* int64  $10 =$  new ZExtInst(int32 7, IntegerType::get(..., 64), "", ret); ReturnInst::Create(mod->getContext(), int64\_10, ret); return func\_int4pl;

#### int.bc **LLVM Bitcode**

```
define i64 @int4pl(%struct.FunctionCallInfoData* %fcinfo) {
   %1 = getelementptr %struct.FunctionCallInfoData, %struct.
FunctionCallInfoData* %fcinfo, i64 0, i32 6, i64 0
 %2 = load i64, i64* %1%3 = true i64 %2 to i32
  %4 = getelementptr %struct.FunctionCallInfoData, %struct.
FunctionCallInfoData* %fcinfo, i64 0, i32 6, i64 1
  %5 = load i64, i64* %4% = trunc i64 % = to i32
   %7 = add nsw i32 %6, %3
   %.lobit = lshr i32 %3, 31
  %.lobit1 = lshr i32 %6, 31
  %8 = icmp ne i32 %.lobit, %.lobit1
  %.lobit2 = 1shr i32 %7, 31%9 = icmp eq i32 %.lobit2, %.lobit
  %or.cond = or i1 %8, %9
   br i1 %or.cond, label %ret, label %overflow
; <label>:overflow 
  tail call void @erreport()
; <label>:ret 
 %10 = zext i32 %7 to i64
   ret i64 %18
}
```
**Ilvm2cpp** - updated LLVM CPPBackend library for converting LLVM bitcode to C++ code with the support of LLVM 3.7.

## **Code generation for expressions**

#### **FunctionCallInfo gt, pl;**

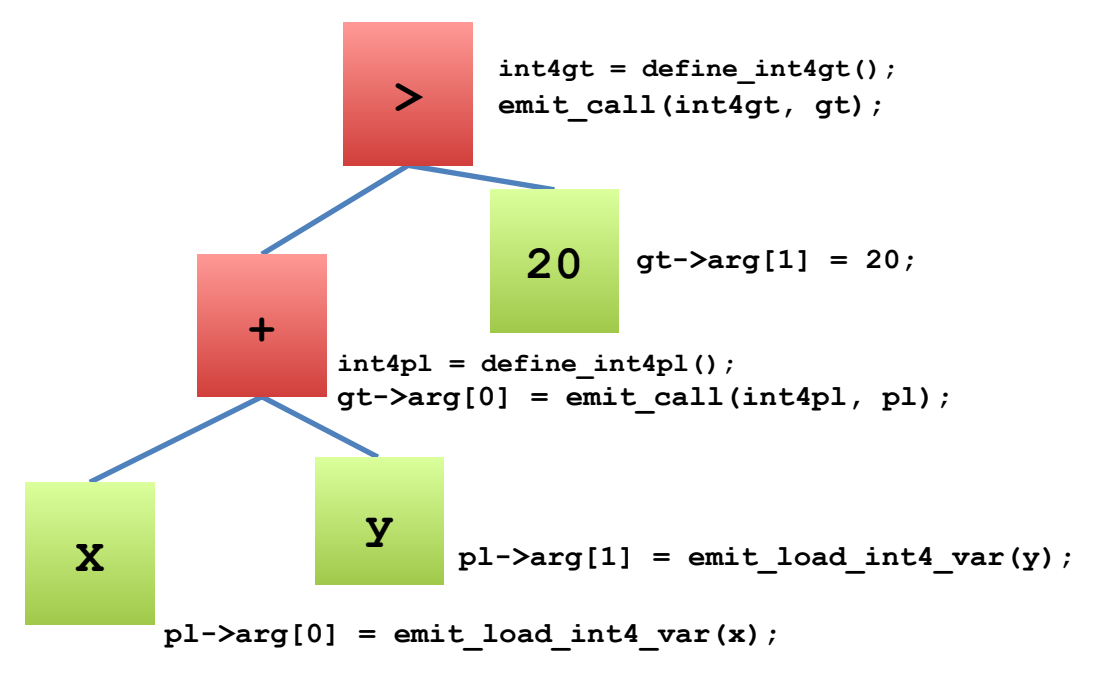

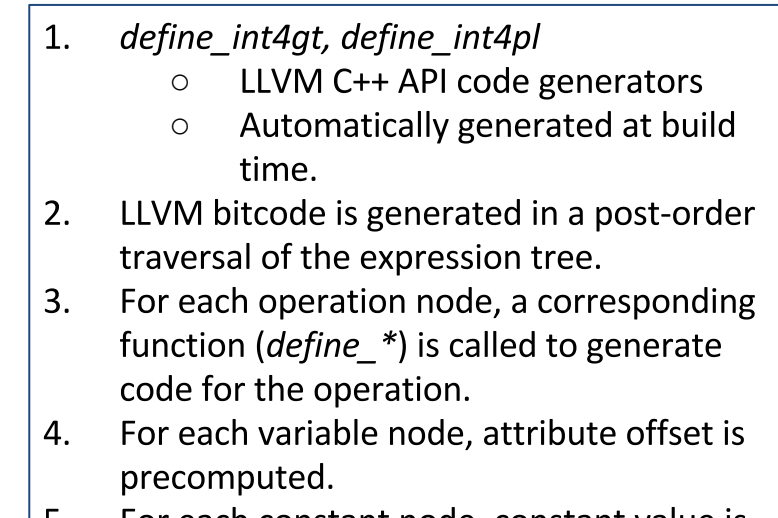

**ISI** 

For each constant node, constant value is C. inlined.

## **Profiling TPC-H**

### **TPC-H Q1:**

```
select
     l_returnflag,
     l_linestatus,
     sum(l quantity) as sum qty,
     sum(1 extendedprice) as sum base price,
     sum(1 extendedprice * (1 - 1 discount)) as sum disc price,
     sum(1 extendedprice * (1 - l discount) * (1 + l tax)) as
sum charge,
     avg(1 quantity) as avg qty,
     avg(1 extendedprice) as avg price,
     avg(l_discount) as avg_disc,
     count(*) as count_order
from
```
lineitem

#### **where**

```
1 shipdate \ledate '1998-12-01' – 
interval '60 days'
```
#### **group by**

l\_returnflag, l\_linestatus

#### **order by**

l\_returnflag, l\_linestatus;

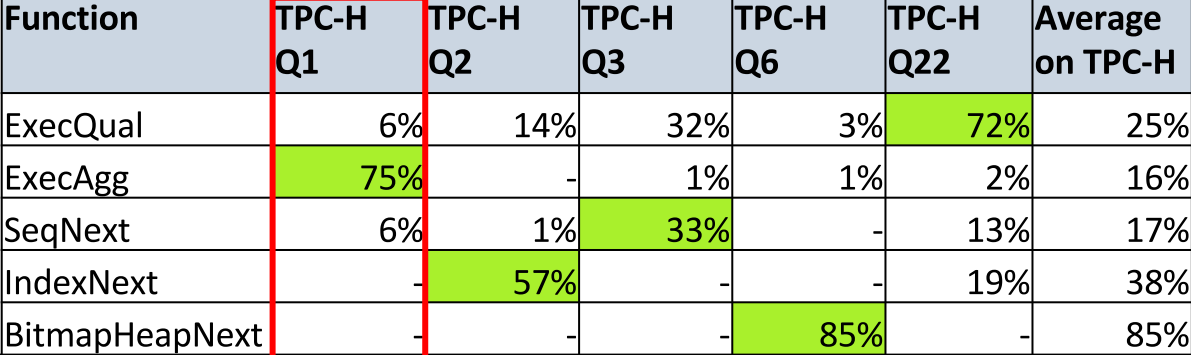

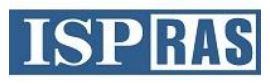

# **2nd step: implementation of Scan Aggregation and Join on LLVM**

- PostgreSQL extension (Executor hook)  $\overline{O}$ 
	- Implementation of Scan, Aggregation and Join on LLVM
		- · Supported SeqScan, IndexScan, IndexOnlyScan, Aggregation (Plain, Hash), NestLoop, HashJoin.
	- Setting rid of "Volcano-Style" iterative model
		- Implementation of Join, Aggregation, Scan and Filter on LLVM as one function(cycle/loop), Scan performs as the outer loop.
- Result: speedup on TPC-H Q1 by 3.3x times on 100GB table.  $\overline{O}$

### **Getting rid of "Volcano-style" iterative model**

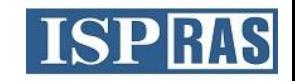

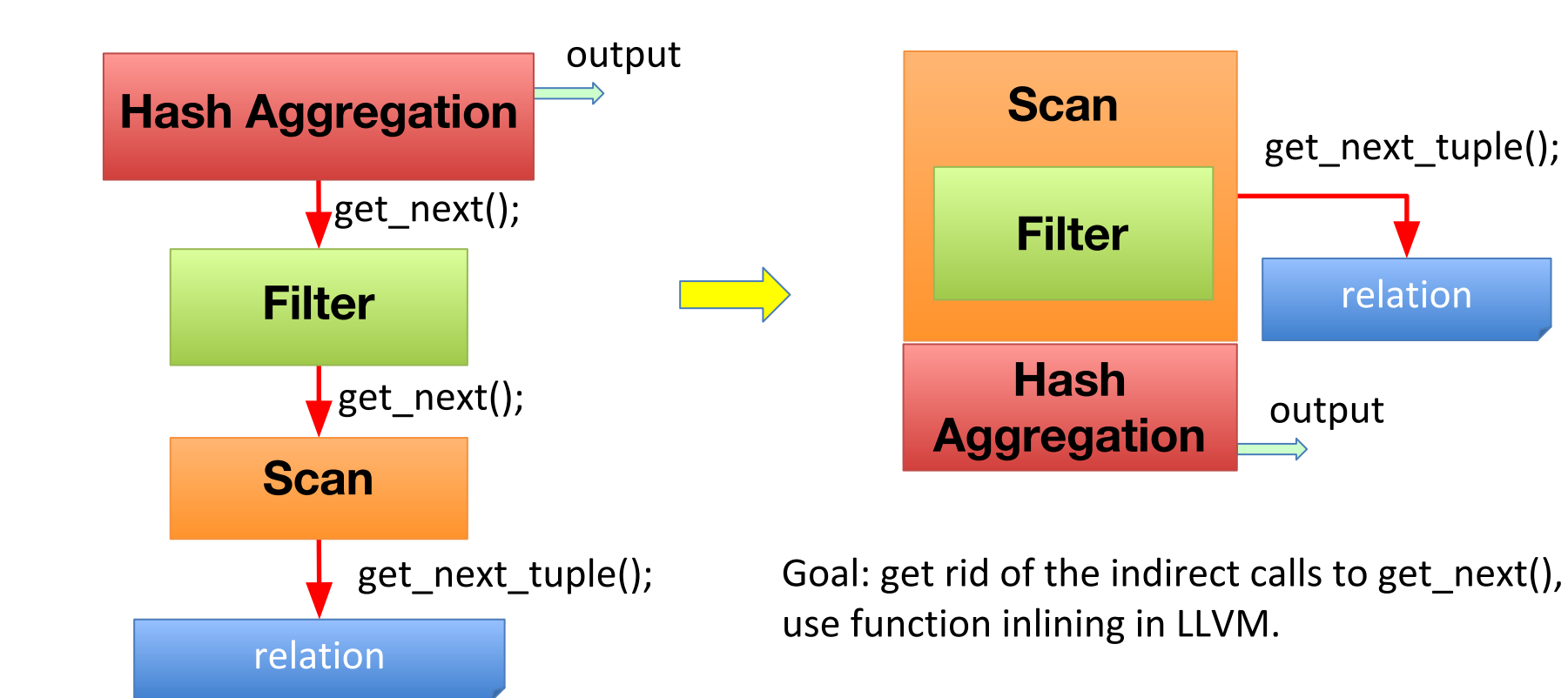

### **Example: code generation for HashAgg**

manually

### Postgres iterative model

}

```
TupleTableSlot *
ExecScan(...)
{
...
    for (i;\left\{ \begin{array}{c} \end{array} \right. TupleTableSlot *slot = ExecScanFetch(node, accessMtd, recheckMtd);
/ /*
          * check that the current tuple satisfies the qual-clause
          */
         if (!qual || ExecQual(qual, econtext, false))
 {
 /*
               * Form a projection tuple
               */
             if (projInfo)
 {
                  return ExecProject(projInfo, &isDone);
 }
             else
                  return slot;
 }
 }
...
}
void
agg fill hash table(...){
...
    for (;;)
\left\{ \begin{array}{c} \end{array} \right. TupleTableSlot *outerslot = ExecScan(aggstate);
             if (TupIsNull(outerslot))
                 break;
             entry = lookup_hash_entry(aggstate, outerslot);
             advance_aggregates(aggstate, entry->pergroup);
 }
...
```
### HashAgg and Scan in one JIT procedure (Linear)

```
LLVMValueRef
scan_consume_codegen(...)
{
...
     /* Check filter condition */
     if (qual)
\left\{ \begin{array}{c} \end{array} \right. LLVMValueRef pred = GenerateQual(qual, econtext, scanslot, NULL, NULL);
          LLVMBuildCondBr(pred, filtered_bb, continue_bb);
 }
    /* filtered bb: form a projection tuple */
     if (projInfo)
\left\{ \begin{array}{c} \end{array} \right. GenerateProject(projInfo, scanslot, NULL, NULL);
 }
     /* Produce slot */
     stop = LLVMBuildCall(agg_consume_f, NULL, 0, "stop");
     LLVMBuildRet(stop);
    /* continue bb */...
    return scan consume f;
}
LLVMValueRef
hash_agg_consume_codegen(...)
{
...
    /* entry */ entry = LLVMBuildCall(lookup_hash_entry_f, NULL, 0, "entry");
     entry = LLVMBuildPointerCast(entry, LLVMPointerType(LLVMInt8Type(), 0), "entry");
     ret = LLVMConstInt(LLVMInt32Type(), offsetof(AggHashEntryData, pergroup), 0);
     pergroup = LLVMBuildGEP(entry, &ret, 1, "pergroup");
     pergroup = LLVMBuildPointerCast(pergroup, AggStatePerGroupDataPointerType(), "pergroup");
     LLVMBuildCall(advance_aggregates_f, &pergroup, 1, "");
...
     return agg_consume_f;
}
```
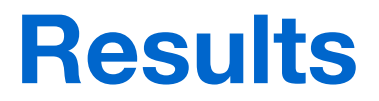

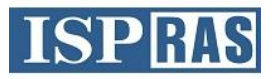

- PostgreSQL 9.6 trunk as of 16.10.2015  $\bullet$
- Database: 100GB (on RamDisk storage)  $\bullet$
- **CPU: Intel Xeon**

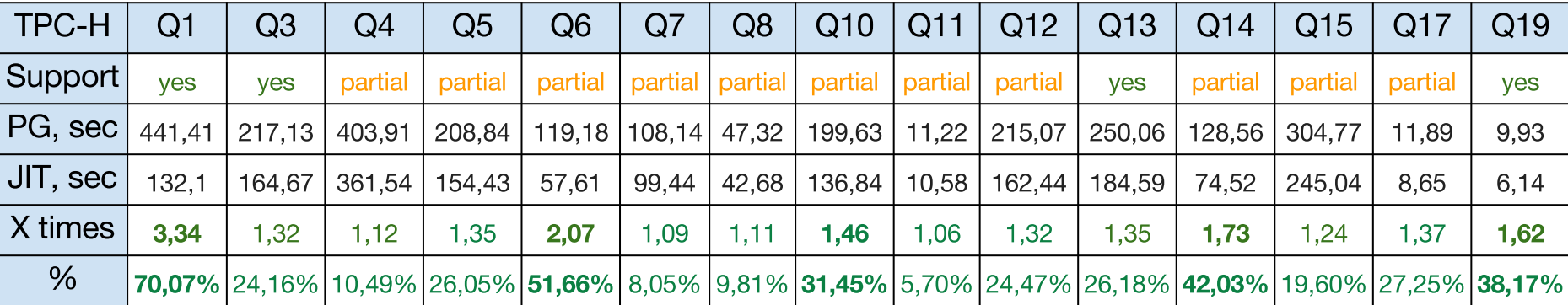

- DECIMAL types in all tables changed to DOUBLE PRECISION and CHAR(1) to ENUM  $\mathcal{L}_{\rm{max}}$
- Partial means successful run with disabled BITMAPHEAPSCAN, MATERIAL, MERGE JOIN **The State**
- Not yet supported Q2, Q9, Q16, Q18, Q20-22  $\mathcal{L}_{\mathcal{A}}$

## **Conclusion**

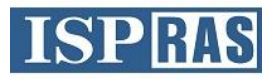

- Developed PostgreSQL extension for dynamic compilation of SQL- $\circ$ queries using LLVM JIT. Implemented phases:
	- Filtration (support compilation of all operations of all types)
	- Scan (SeqScan, IndexScan, IndexOnlyScan)
	- Aggregation (Plain, Hash)
	- Join (NestLoop, HashJoin)  $\bullet$
- o Developed a tool for automatic compilation of PostgreSQL backend files into  $C_{++}$  code that uses LLVM  $C_{++}$  API and allows to generate LLVM bitcode of backend functions while processing queries.
- **Results:**  $\Omega$ 
	- Speedup by  $\sim$  2 times on simple synthetic tests when JIT only expressions of WHERE clause.
	- Speedup by  $\sim$ 3.3 times on TPC-H Q1.  $\bullet$

### **Future work**

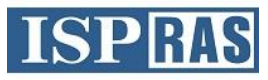

- Implement on LLVM all types of scanning, aggregation, join,  $\circ$ sorting (including in one cycle)
	- BitmapHeapScan, Agg Sorted, Merge Join, Material etc.  $\circ$
- Testing on TPC-\* and other benchmarks, profiling, search of  $\circ$ places to optimize.
- o Parallelism:
	- Implementation of parallel scanning and aggregation  $\circ$ on I I VM.
	- Parallel compilation.
- More code to JIT (extensions, access methods, etc.)  $\circ$
- Preparing for release in Open Source, interaction with the  $\circ$ PostgreSQL Community.